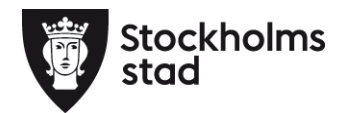

Dnr 1.3/11/2021

# **Protokoll Kulturförvaltningens förvaltningsgrupp 2021-06-07**

#### **Närvarande:**

Patrik Liljegren, tf Förvaltningschef Lena Nilsson, Administrativ chef Cecilia Cato, HR-samordnare Åsa Reiding, HR-konsult, sekreterare Mats Gustafsson, LF

#### **Frånvarande**

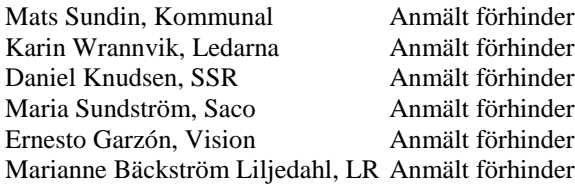

### **1. Uppföljning av tidigare protokoll/Val av justerare** Protokollet till handlingarna

Mats Gustafsson Lärarförbundet och Patrik Liljegren väljs till justerare av protokollet.

#### **2. Verksamhetsfrågor**

KuN-ärenden, publiceras på

<http://insynsverige.se/stockholm-kultur>

Arbetsgivaren presenterar de ärenden som är aktuella för nänmden den 15 juni, bla biblioteksplanen och äldres möte med kulturen.

# **3. Arbetsmiljö och hälsa**

#### *Information*: *Det rådande läget inom förvaltningen pga Corona pandemin.*

Stadsmuseet, Medeltidsmuseet och Liljevalchs har öppnat. Vi anpasar öppnandet framåt i tiden enligt FHM`s rekommendationer.

*Information: Status ny överenskommelse om samverkan* Arbetsgivaren informerar att vi väntar på den formella återkopplingen från PAS och Cesam på förvaltningens förslag till lokal överneskommelse. I samband med återkoplingen får vi också besked om när överenskommelsen ska börja gälla.

<span id="page-0-0"></span>**Kulturförvaltningen** Askebykroken 13 Box 8100 163 08 Spånga stockholm.se

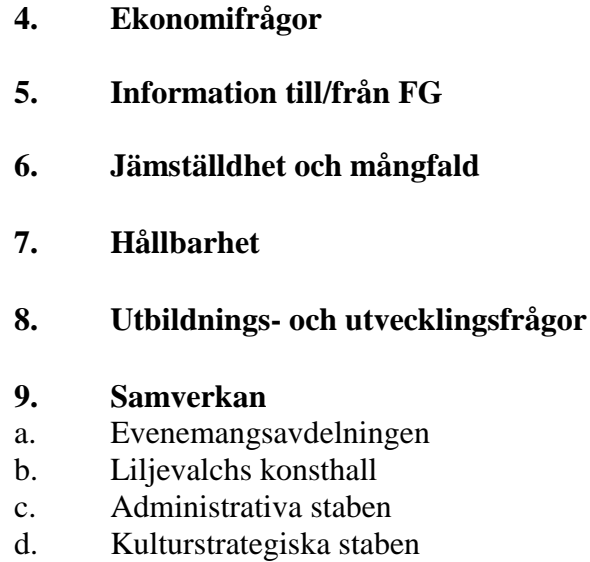

e. Kommunikationsstaben

#### **Övriga förvaltningsövergripande frågor**

#### **Nästa förvaltningsgrupp är den 16 augusti.**

Vid protokollet

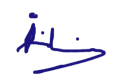

Åsa Reiding

Justeras

För arbetsgivaren För Lärarförbundet

Veg

Patrik Liljegren Mats Gustafsson

[Kulturförvaltningen](#page-0-0) [Askebykroken 13](#page-0-0) [Box 8100](#page-0-0) [163 08 Spånga](#page-0-0) [stockholm.se](#page-0-0)

# Verifikat

Transaktion 09222115557448169607

# Dokument

#### 2021-06-07 Protokoll

Huvuddokument 2 sidor Startades 2021-06-07 13:50:27 CEST (+0200) av Stockholms stad Kulturförvaltningen (SsK) Färdigställt 2021-06-08 15:21:00 CEST (+0200)

#### Initierare

Stockholms stad Kulturförvaltningen (SsK) Stockholms stad Org. nr 212000-0142 kultur@stockholm.se

# Signerande parter

Mats Gustafsson (MG) mats.sverker.gustafsson@edu.stockholm.se Signerade 2021-06-07 15:03:47 CEST (+0200) Patrik Liljegren (PL) patrik.liljegren@stockholm.se Signerade 2021-06-08 15:21:00 CEST (+0200) Åsa Reiding (ÅR) asa.reiding@stockholm.se Signerade 2021-06-07 14:13:07 CEST (+0200)

Detta verifikat är utfärdat av Scrive. Information i kursiv stil är säkert verifierad av Scrive. Se de dolda bilagorna för mer information/bevis om detta dokument. Använd en PDF-läsare som t ex Adobe Reader som kan visa dolda bilagor för att se bilagorna. Observera att om dokumentet skrivs ut kan inte integriteten i papperskopian bevisas enligt nedan och att en vanlig papperutskrift saknar innehållet i de dolda bilagorna. Den digitala signaturen (elektroniska förseglingen) säkerställer att integriteten av detta dokument, inklusive de dolda bilagorna, kan bevisas matematiskt och oberoende av Scrive. För er bekvämlighet tillhandahåller Scrive även en tjänst för att kontrollera dokumentets integritet automatiskt på: https://scrive.com/verify

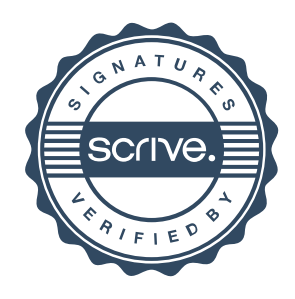